# *Outils\_BE1d permet de générer des listes et des étiquettes à partir des données issues de Base Elèves 1er degré.*

*Cette application s'utilise en complément de BE1d en attendant que l'application nationale intègre ces fonctionnalités.*

> *Par souci d'ouverture maximum, cette application est développée sous OpenOffice.org (v 2.3). à télécharger sur : <http://fr.openoffice.org/>*

## **Détail des fonctions proposées :**

### **- listes réglementaires :**

 .ordre alphabétique et/ou ordre chronologique, .tri par niveau possible, .distinction filles / garçons possible.

## **- listes paramétrables :**

afficher des listes :

.en choisissant les élèves suivant critères (classe, niveau, cycle, commune, sexe),

.en choisissant les colonnes parmi les données élèves et responsables,

.triées suivant deux critères,

.possibilité de sauvegarder ses choix.

### **- étiquettes classes :**

 .éditer des étiquettes au nom de l'élève avec comme champs possibles : nom, prénom, classe, niveau,

.possibilité de choisir la classe,

.choix du format d'impression (nb de lignes et nb de colonnes).

#### **- étiquettes électorales :**

.éditer des étiquettes pour les émargements aux élections de parents d'élèves,

.choix du format d'impression (nb de lignes, nb de colonnes, marges).

# **Mode d'emploi**

### **1/ Dans Base Elèves**

- . gestion courante : extraction
- . générer les deux fichiers CSV : celui des élèves et celui des responsables
- . **nommer ces fichiers explicitement** (ex.: eleves.csv et resp.csv)

### **2/ Dans Outils\_BE1d**

- . page d'accueil : bouton IMPORTS
- . choisir le fichier des élèves puis le fichier des responsables, sauvegardés précédemment

 . à la fin de l'importation, Outils\_BE1d dispose de toutes les données nécessaires à l'édition des listes et étiquettes.

 . ne faire l'import QUE si des données importantes ont été mises à jour dans BE1d, sinon, **enregistrer l'application après chaque utilisation**.

### **Equipe de développement :**

Cette application est le fruit d'un travail collectif des animateurs TICE de Meurthe-et-Moselle : **Frédéric Adamczak, Patrick Hel et Francis Dalle**,

coordonné par le Conseiller Technique de l'Inspecteur d'Académie : **Pascal Pierre**.

Vous pouvez adresser vos suggestions d'évolution à : **[ce.ia54-tice@ac-nancy-metz.fr](mailto:ce.ia54-tice@ac-nancy-metz.fr)**

*Nous rappelons toutefois que notre souhait initial est de mettre à disposition de chacun un outil simple à utiliser, qui utilise les données de BE1d mais dans lequel on n'a pas à saisir de données (hormis les données de l'école pour les listes électorales)*

# **Quelques copies d'écrans**

#### **boîte de dialogue : étiquettes pour la classe**

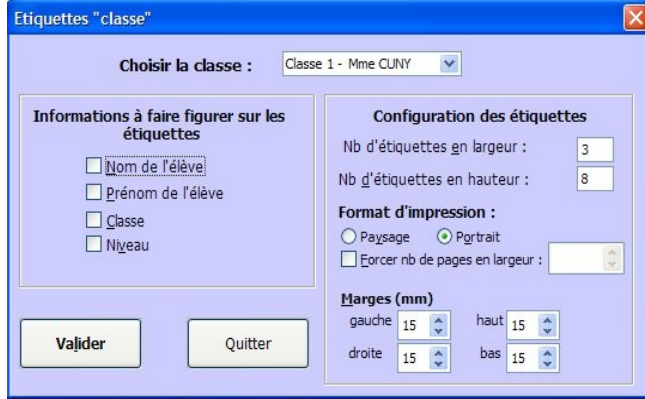

#### **boîte de dialogue : étiquettes électorales**

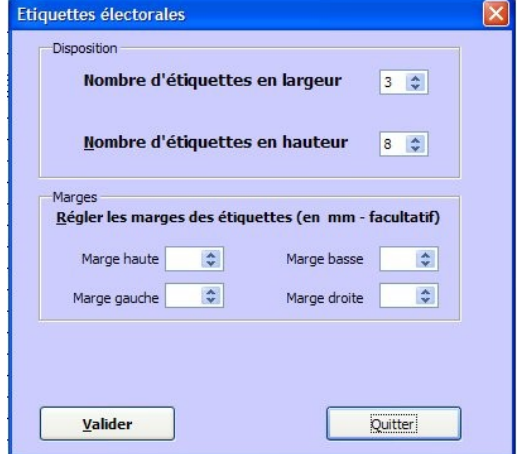

#### **boîte de dialogue : listes réglementaires**

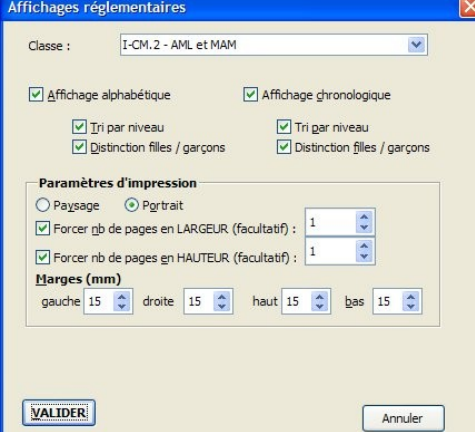

#### **boîte de dialogue : listes paramétrées**

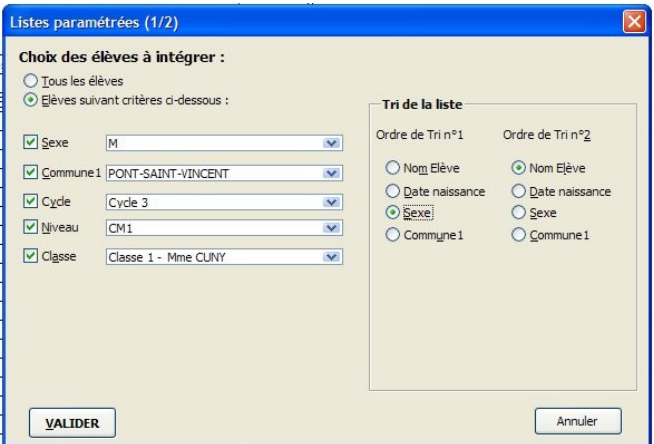

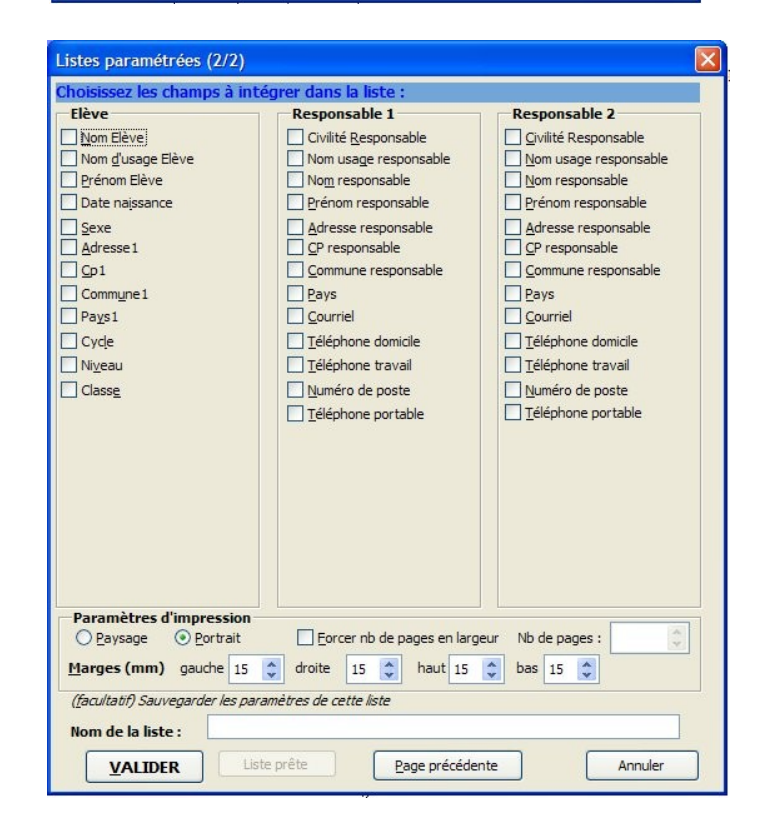

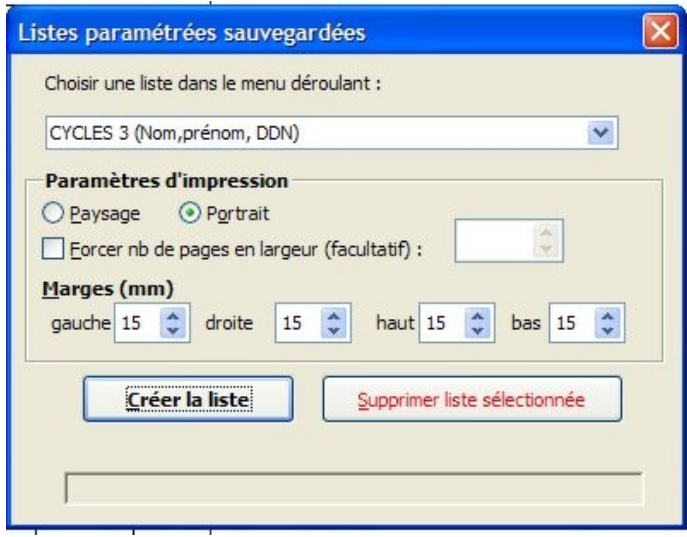

#### Import:

Mes documents

9

Poste de travail J, Favoris réseau

Nom du fichier :

Fichiers de type

BRAC\_ELEVES.csv

Export CSV

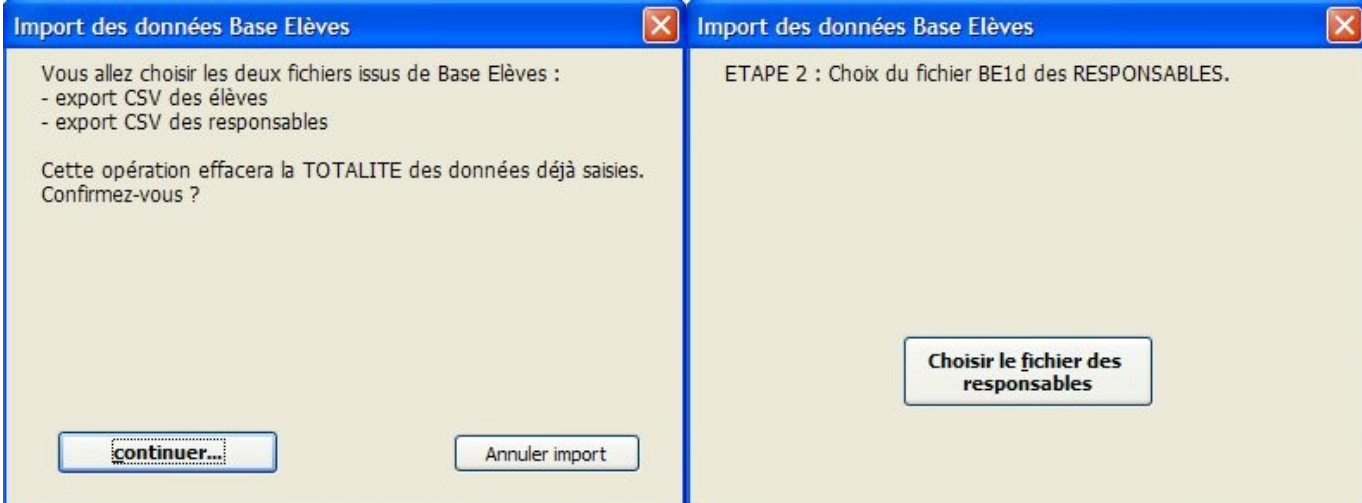

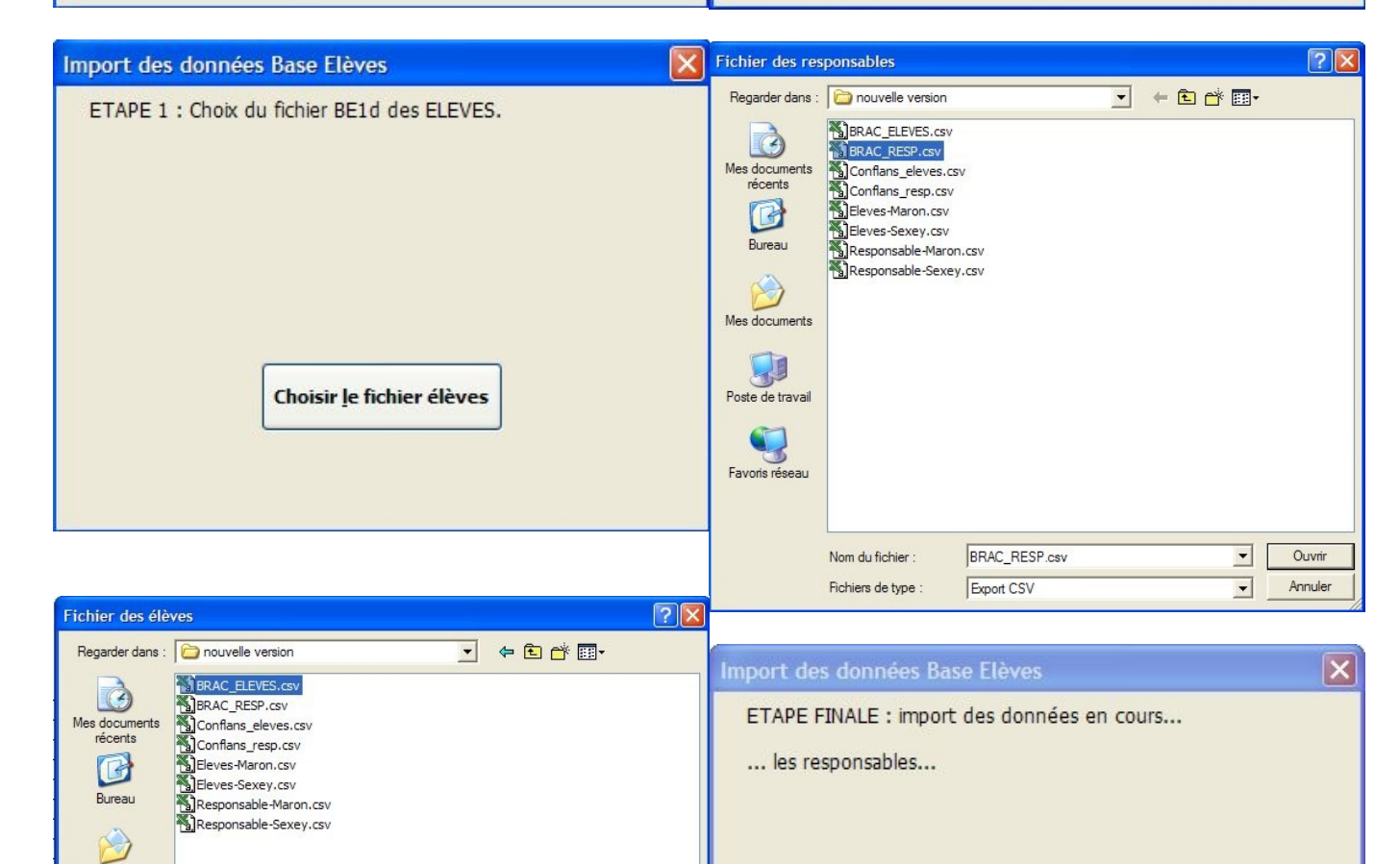

Ouvrir

Annuler

 $\overline{\phantom{0}}$  $\blacksquare$ 

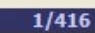

**TELEVISIONISM** 

Import effectué